## **Demandes**

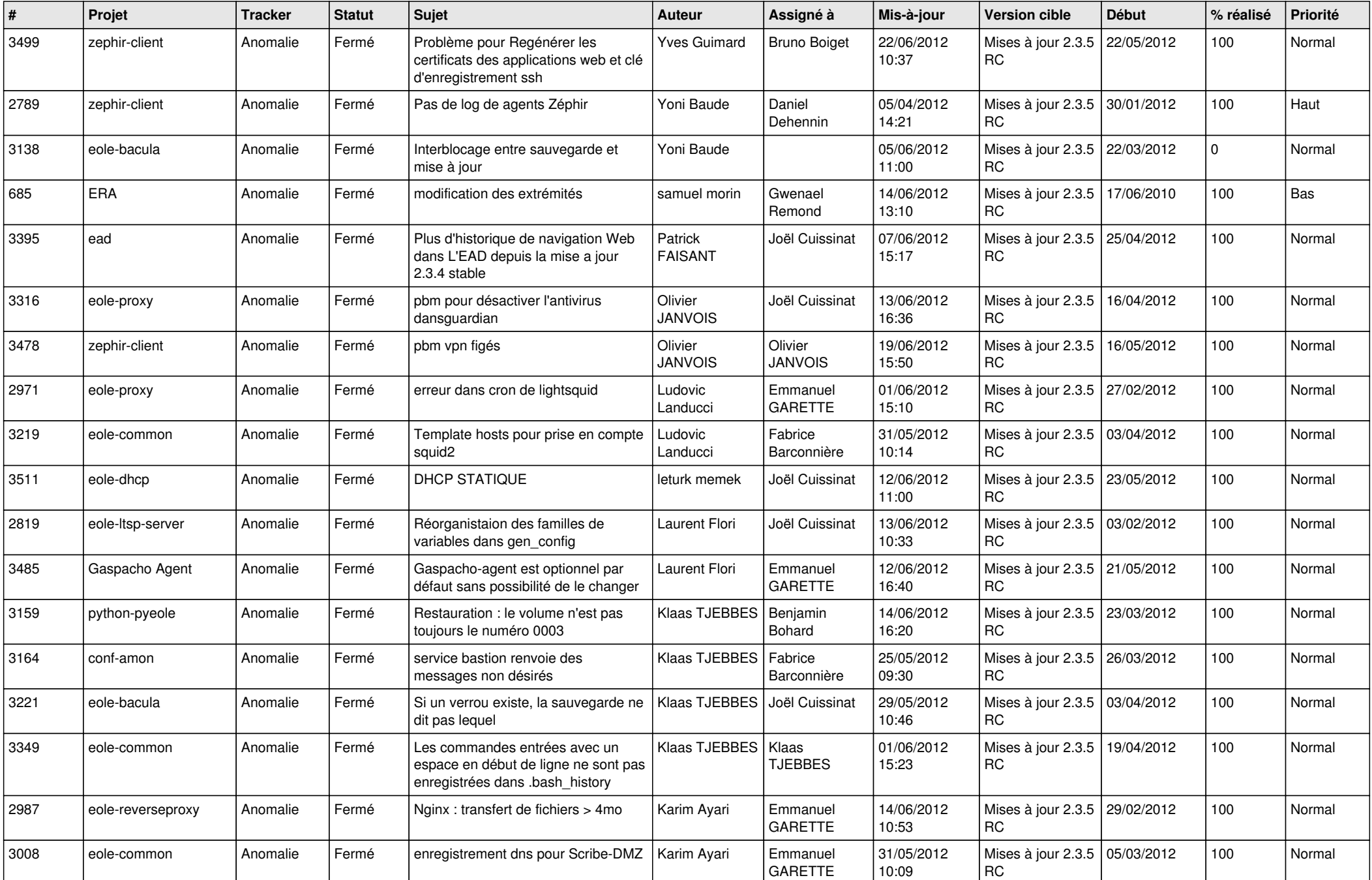

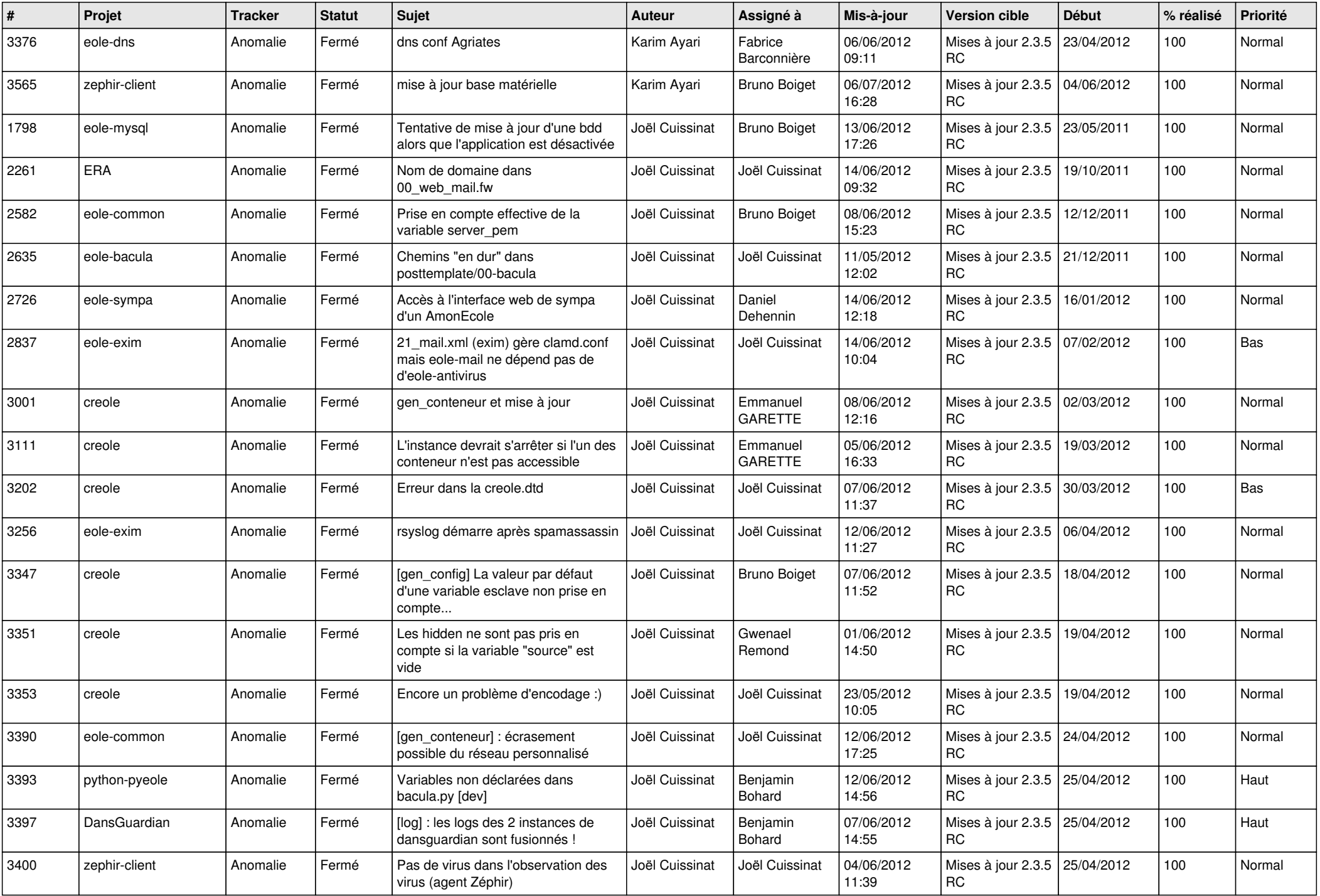

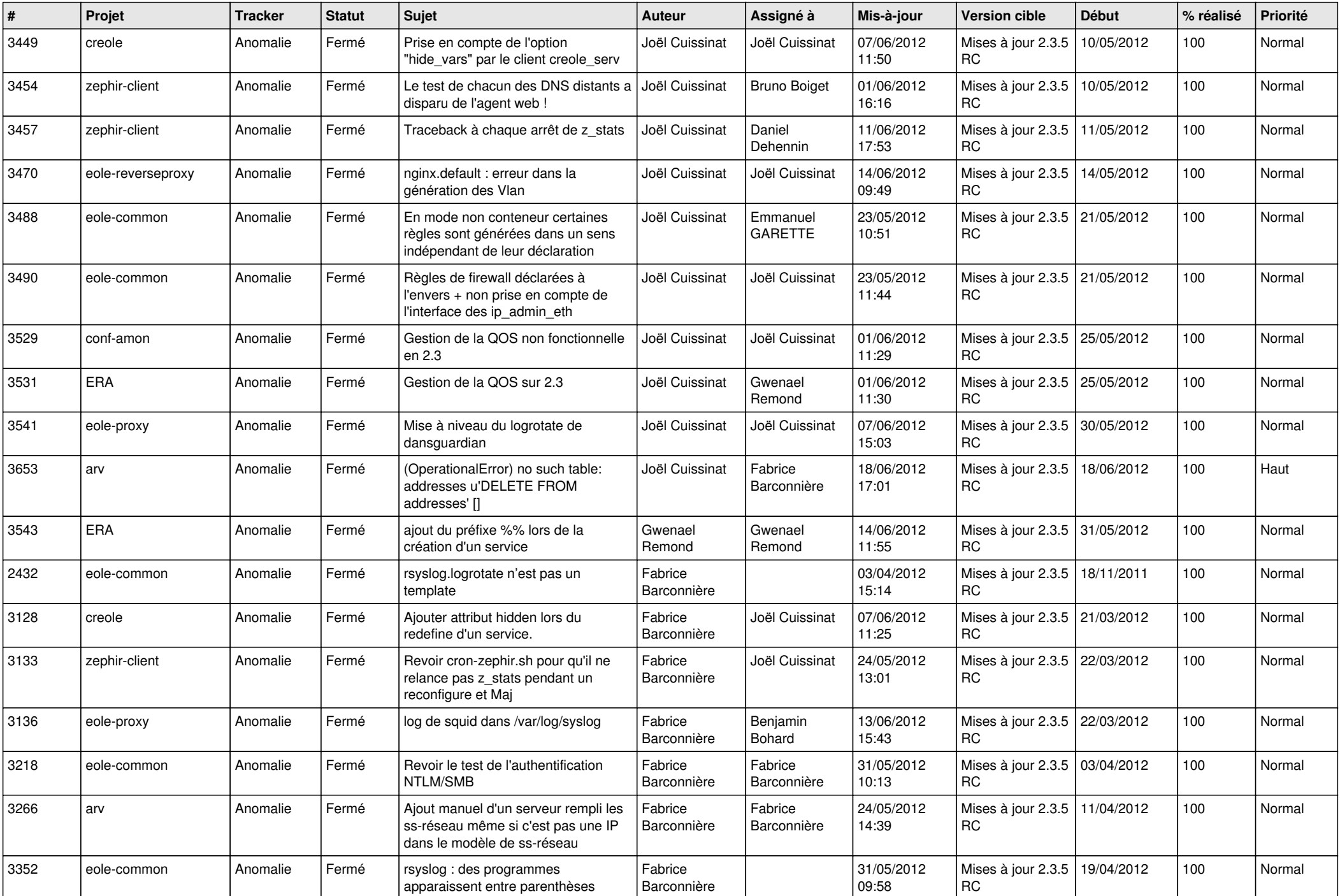

![](_page_3_Picture_836.jpeg)

![](_page_4_Picture_839.jpeg)

![](_page_5_Picture_837.jpeg)

![](_page_6_Picture_836.jpeg)

![](_page_7_Picture_700.jpeg)

![](_page_8_Picture_844.jpeg)

![](_page_9_Picture_726.jpeg)

![](_page_10_Picture_728.jpeg)

![](_page_11_Picture_822.jpeg)

![](_page_12_Picture_810.jpeg)

![](_page_13_Picture_229.jpeg)